Workshop Multivariate General Linear Models  $($  # 170, Richard F. Haase)

Jorge Tendeiro

18 May 2016

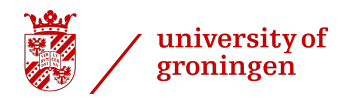

Workshop Multivariate General Linear Models, (# 170, Richard F. Haase) 1/44

#### **Overview**

- [Goals of today's talk](#page-2-0)
- [Chapter 1: Review of univariate GLMs](#page-7-0)
- [Chapter 2: Structure of multivariate GLMs](#page-23-0)
- [Chapter 3: Estimating the parameters of the multivariate GLM](#page-25-0)
- [Chapter 4: Partitioning the SSCP, strength of association, test statistics](#page-27-0)
- [Chapter 5: Testing hypotheses in the multivariate GLM](#page-62-0)
- [Chapter 6: Coding the design matrix and MANOVA](#page-74-0)
	- **[Conclusion](#page-80-0)**

### <span id="page-2-0"></span>**Overview**

#### [Goals of today's talk](#page-2-0)

- [Chapter 1: Review of univariate GLMs](#page-7-0)
- [Chapter 2: Structure of multivariate GLMs](#page-23-0)
- [Chapter 3: Estimating the parameters of the multivariate GLM](#page-25-0)
- [Chapter 4: Partitioning the SSCP, strength of association, test statistics](#page-27-0)
- [Chapter 5: Testing hypotheses in the multivariate GLM](#page-62-0)
- [Chapter 6: Coding the design matrix and MANOVA](#page-74-0)

#### **[Conclusion](#page-80-0)**

Four main goals motivated the organization of this talk:

1. Provide insight into the generalization of univariate multiple regression (UMR) to multivariate multiple regression (MMR).

We will see that the model formulation, parameter estimation, and inferential procedures of MMR extend naturally from UMR.

Four main goals motivated the organization of this talk:

1. Provide insight into the generalization of univariate multiple regression (UMR) to multivariate multiple regression (MMR).

We will see that the model formulation, parameter estimation, and inferential procedures of MMR extend naturally from UMR.

2. Look into the most popular multivariate test statistics in use (Pillai's trace V , Wilks's Λ, Hotteling's trace T, and Roy's greatest characteristic root θ).

We will relate each of these multivariate test statistics to common tools and concepts from UMR (namely, F tests, sr's, and pr's).

Four main goals motivated the organization of this talk:

1. Provide insight into the generalization of univariate multiple regression (UMR) to multivariate multiple regression (MMR).

We will see that the model formulation, parameter estimation, and inferential procedures of MMR extend naturally from UMR.

2. Look into the most popular multivariate test statistics in use (Pillai's trace V , Wilks's  $\Lambda$ , Hotteling's trace T, and Roy's greatest characteristic root  $\theta$ ).

We will relate each of these multivariate test statistics to common tools and concepts from UMR (namely, F tests, sr's, and pr's).

3. Present a multivariate version of  $R^2$  in MMR, here called  $R^2_m$ .

This scalar  $R^2$  measure is not commonly used in MMR, but it is useful as a summarized measure of "explained variance" across the set of all DVs.

Four main goals motivated the organization of this talk:

1. Provide insight into the generalization of univariate multiple regression (UMR) to multivariate multiple regression (MMR).

We will see that the model formulation, parameter estimation, and inferential procedures of MMR extend naturally from UMR.

2. Look into the most popular multivariate test statistics in use (Pillai's trace V , Wilks's  $\Lambda$ , Hotteling's trace  $T$ , and Roy's greatest characteristic root  $\theta$ ).

We will relate each of these multivariate test statistics to common tools and concepts from UMR (namely, F tests, sr's, and pr's).

3. Present a multivariate version of  $R^2$  in MMR, here called  $R^2_m$ .

This scalar  $R^2$  measure is not commonly used in MMR, but it is useful as a summarized measure of "explained variance" across the set of all DVs.

4. (Briefly) Refer to MANOVA as a special case of MMR.

#### <span id="page-7-0"></span>**Overview**

#### [Goals of today's talk](#page-2-0)

#### <sup>2</sup> [Chapter 1: Review of univariate GLMs](#page-7-0)

- <sup>3</sup> [Chapter 2: Structure of multivariate GLMs](#page-23-0)
- <sup>4</sup> [Chapter 3: Estimating the parameters of the multivariate GLM](#page-25-0)
- <sup>5</sup> [Chapter 4: Partitioning the SSCP, strength of association, test statistics](#page-27-0)
- <sup>6</sup> [Chapter 5: Testing hypotheses in the multivariate GLM](#page-62-0)
- <sup>7</sup> [Chapter 6: Coding the design matrix and MANOVA](#page-74-0)

#### **[Conclusion](#page-80-0)**

Multiple regression model:

$$
Y = \beta_0 + \beta_1 X_1 + \beta_2 X_2 + \dots + \beta_q X_q + \varepsilon
$$

 $X_1, \ldots, X_q$ : Predictors (continuous and/or categorical).

 $(\beta_0)$ ,  $\beta_1, \ldots, \beta_q$ : Regression coefficients.

- $Y$ : Dependent variable (only one in univariate MR).
- ε: Error term.

Expressing the same model in matrix algebraic terms:

$$
\mathbf{y}_{n\times 1} = \mathbf{X}_{n\times (q+1)} \boldsymbol{\beta}_{(q+1)\times 1} + \boldsymbol{\varepsilon}_{n\times 1}
$$

- n: Sample size.
- q: Number of predictors.

$$
\boxed{\mathbf{y}_{n\times 1}=\mathbf{X}_{n\times (q+1)}\;\boldsymbol{\beta}_{(q+1)\times 1}+\varepsilon_{n\times 1}\;}
$$

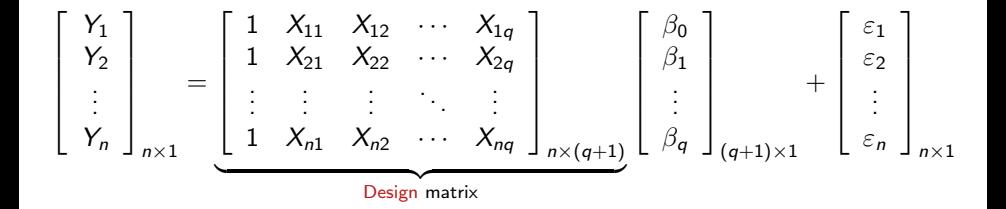

$$
\mathbf{y}_{n\times 1} = \mathbf{X}_{n\times (q+1)} \boldsymbol{\beta}_{(q+1)\times 1} + \boldsymbol{\varepsilon}_{n\times 1}
$$

$$
\begin{bmatrix}\nY_1 \\
Y_2 \\
\vdots \\
Y_n\n\end{bmatrix}_{n\times 1} = \underbrace{\begin{bmatrix}\n1 & X_{11} & X_{12} & \cdots & X_{1q} \\
1 & X_{21} & X_{22} & \cdots & X_{2q} \\
\vdots & \vdots & \vdots & \ddots & \vdots \\
1 & X_{n1} & X_{n2} & \cdots & X_{nq}\n\end{bmatrix}_{n\times (q+1)}}_{\text{Design matrix}} \begin{bmatrix}\n\beta_0 \\
\beta_1 \\
\vdots \\
\beta_q\n\end{bmatrix}_{(q+1)\times 1} + \begin{bmatrix}\n\varepsilon_1 \\
\varepsilon_2 \\
\vdots \\
\varepsilon_n\n\end{bmatrix}_{n\times 1}
$$

Four steps of GLM analysis:

- 1. Specify the model.
- 2. Estimate the model parameters.
- 3. Check goodness of fit of the model.
- 4. Test hypotheses about the model.

- 1. Specify the model.
	- Choose adequate predictors  $X_i$   $(i = 1, 2, ..., q)$  and DV Y (choice is typically theory-driven, not statistics-driven).
	- Fill in  $y_{n\times 1}$  and the design matrix  $X_{n\times (q+1)}$  correctly. Coding categorical predictors required.

- 1. Specify the model.
	- Choose adequate predictors  $X_i$   $(i = 1, 2, \ldots, q)$  and DV Y (choice is typically theory-driven, not statistics-driven).
	- Fill in  $y_{n\times 1}$  and the design matrix  $\mathbf{X}_{n\times (q+1)}$  correctly. Coding categorical predictors required.
- 2. Estimate the model parameters. The OLS solution consists of finding  $\beta$  that minimizes the sum of the squared residuals:

$$
\sum_{i=1}^n \varepsilon_i^2 = (\mathbf{y} - \mathbf{X}\boldsymbol{\beta})'(\mathbf{y} - \mathbf{X}\boldsymbol{\beta}) = \varepsilon' \varepsilon.
$$

The solution is:

Unstandardized regression coefficients:

$$
\widehat{\boldsymbol{\beta}}_{(q+1)\times 1} = (\textbf{X}'\textbf{X})^{-1}\textbf{X}'\textbf{y}.
$$

Standardized regression coefficients ('beta' coefficients):

$$
\widehat{\boldsymbol{\beta}}_{(q+1)\times 1}^{\ast}=(\boldsymbol{Z}_{\boldsymbol{X}}^{\prime}\boldsymbol{Z}_{\boldsymbol{X}})^{-1}\boldsymbol{Z}_{\boldsymbol{X}}^{\prime}\boldsymbol{Z}_{\boldsymbol{y}}=\boldsymbol{R}_{XX}^{-1}\boldsymbol{R}_{XY}.
$$

3. Check goodness of fit of the model.

$$
SS_{\text{Total}} = SS_{\text{Model}} + SS_{\text{Error}}
$$

$$
\sum_{i=1}^{n} (Y_i - \overline{Y})^2 = \sum_{i=1}^{n} (\widehat{Y}_i - \overline{Y})^2 + \sum_{i=1}^{n} (Y_i - \widehat{Y}_i)^2
$$

The most common measure of goodness of fit is

$$
R^{2} = \frac{SS_{\text{Model}}}{SS_{\text{Total}}}
$$
  
= 1 -  $\frac{SS_{\text{Error}}}{SS_{\text{Total}}}$   
=  $\hat{\beta}_{1}^{*} r_{Y \cdot X1} + \hat{\beta}_{2}^{*} r_{Y \cdot X2} + \dots + \hat{\beta}_{q}^{*} r_{Y \cdot Xq}.$ 

Other goodness of fit measures include the semipartial  $(sr)$  and partial  $(pr)$ correlation coefficients.

 $\bullet$  sr and pr allow assessing the proportion of variance of Y that is uniquely attributable to a (set of) predictor(s), after adjusting for all remaining predictors.

Other goodness of fit measures include the semipartial  $(sr)$  and partial  $(pr)$ correlation coefficients.

- $\bullet$  sr and pr allow assessing the proportion of variance of Y that is uniquely attributable to a (set of) predictor(s), after adjusting for all remaining predictors.
- $\bullet$  Semipartial correlation = Correlation between Y and the part of the predictor that is uncorrelated to all the remaining predictors. Equivalently, it is the  $R^2$  increment achieved by adding the predictor to a model that already includes the remaining  $(q - 1)$  predictors. E.g.,

$$
sr_1^2 = r^2(Y, X_1 | X_2 \cdots X_q).
$$
  
=  $R_{Y \cdot X_1 \cdots X_q}^2 - R_{Y \cdot X_2 \cdots X_q}^2$   
=  $R_{\text{full}}^2 - R_{\text{restricted}}^2.$ 

Other goodness of fit measures include the semipartial  $(sr)$  and partial  $(pr)$ correlation coefficients.

- $\bullet$  sr and pr allow assessing the proportion of variance of Y that is uniquely attributable to a (set of) predictor(s), after adjusting for all remaining predictors.
- $\bullet$  Semipartial correlation = Correlation between Y and the part of the predictor that is uncorrelated to all the remaining predictors. Equivalently, it is the  $R^2$  increment achieved by adding the predictor to a model that already includes the remaining  $(q - 1)$  predictors. E.g.,

$$
sr_1^2 = r^2(Y, X_1 | X_2 \cdots X_q).
$$
  
=  $R_{Y \cdot X_1 \cdots X_q}^2 - R_{Y \cdot X_2 \cdots X_q}^2$   
=  $R_{\text{full}}^2 - R_{\text{restricted}}^2.$ 

 $\bullet$  Partial correlation = Correlation between the Y and a predictor, after the remaining predictors have been partialled out from both. E.g.,

$$
pr_1=r(Y|X_2\cdots X_q,X_1|X_2\cdots X_q).
$$

- 4. Test hypotheses about the model. Under the usual regression assumptions (namely of normality) then:
	- F test associated to  $R^2$ :

$$
F = \frac{SS_{\text{Model}}/q}{SS_{\text{Error}}/(n-q-1)} = \frac{MS_{\text{Model}}}{MS_{\text{Error}}} \approx F(q, n-q-1).
$$

More generally, the F test associated to  $sr^2$  (or  $\beta$ ):

$$
F = \frac{(R_{\text{full}}^2 - R_{\text{restricted}}^2)/(q - q_r)}{(1 - R_{\text{full}}^2)/(n - q - 1)} \underset{H_0}{\sim} F(q - q_r, n - q - 1),
$$

where  $q_r$  = number of predictors in the restricted model.

Obs: Any test of interest in regression (i.e., any contrast) can be reexpressed as an  $F$  test as shown above. So there is only one type of test, really.

In general, any contrast of interest under the GLM can be written as follows:

$$
H_0: \mathbf{L}_{c \times (q+1)} \beta_{(q+1) \times 1} = \mathbf{0}_{c \times 1},
$$

where  $c =$  number of contrasts to be tested and **L** is a matrix of contrast coefficients.

#### Example:

• 
$$
H_0: \beta_1 = \cdots = \beta_q = 0
$$
 becomes  $(c = q)$   

$$
H_0: \mathbf{L}\beta = \begin{bmatrix} 0 & 1 & 0 & \cdots & 0 \\ 0 & 0 & 1 & \cdots & 0 \\ \vdots & \vdots & \vdots & \ddots & \vdots \\ 0 & 0 & 0 & \cdots & 1 \end{bmatrix} \begin{bmatrix} \beta_0 \\ \beta_1 \\ \vdots \\ \beta_q \end{bmatrix} = \begin{bmatrix} \beta_1 \\ \beta_2 \\ \vdots \\ \beta_q \end{bmatrix} = \begin{bmatrix} 0 \\ 0 \\ \vdots \\ 0 \end{bmatrix}
$$

Example:

• 
$$
H_0: \beta_1 = 0
$$
 becomes  $(c = 1)$ 

$$
H_0: \mathbf{L}\boldsymbol{\beta} = \begin{bmatrix} 0 & 1 & 0 & \cdots & 0 \end{bmatrix} \begin{bmatrix} \beta_0 \\ \beta_1 \\ \vdots \\ \beta_q \end{bmatrix} = \beta_1 = 0
$$

•  $H_0$  :  $\beta_1 = \beta_2$  becomes  $(c = 1)$ 

$$
H_0: \mathbf{L}\beta = \begin{bmatrix} 0 & 1 & -1 & \cdots & 0 \end{bmatrix} \begin{bmatrix} \beta_0 \\ \beta_1 \\ \vdots \\ \beta_q \end{bmatrix} = \beta_1 - \beta_2 = 0
$$

In general:

Any hypothesis of the type

$$
H_0: \mathord{\mathsf{L}}_{c\times (q+1)}\beta_{(q+1)\times 1}=\mathbf{0}_{c\times 1}
$$

can be tested by means of the  $F$  test

$$
\left(F = \frac{(R_{\text{full}}^2 - R_{\text{restricted}}^2)/c}{(1 - R_{\text{full}}^2)/(n - q - 1)} = \frac{SS_{\text{Hypothesis}}/c}{SS_{\text{Error}}/(n - q - 1)} \underset{H_0}{\sim} F(c, n - q - 1),\right.
$$

with  $R_{\text{full}}^2$  and  $R_{\text{restricted}}^2$  computed directly from **X**,  $\hat{\beta}$ , and suitable **L** matrices.

In general:

Any hypothesis of the type

$$
H_0: \mathord{\mathsf{L}}_{c\times (q+1)}\beta_{(q+1)\times 1}=\mathbf{0}_{c\times 1}
$$

can be tested by means of the  $F$  test

$$
\left(F = \frac{(R_{\text{full}}^2 - R_{\text{restricted}}^2)/c}{(1 - R_{\text{full}}^2)/(n - q - 1)} = \frac{SS_{\text{Hypothesis}}/c}{SS_{\text{Error}}/(n - q - 1)} \underset{H_0}{\sim} F(c, n - q - 1),\right.
$$

with  $R_{\text{full}}^2$  and  $R_{\text{restricted}}^2$  computed directly from **X**,  $\hat{\beta}$ , and suitable **L** matrices.

In general:

Any hypothesis of the type

$$
H_0: \mathbf{L}_{c\times (q+1)}\boldsymbol{\beta}_{(q+1)\times 1}=\mathbf{0}_{c\times 1}
$$

can be tested by means of the  $F$  test

$$
\left(F = \frac{(R_{\text{full}}^2 - R_{\text{restricted}}^2)/c}{(1 - R_{\text{full}}^2)/(n - q - 1)} = \frac{SS_{\text{Hypothesis}}/c}{SS_{\text{Error}}/(n - q - 1)} \underset{H_0}{\sim} F(c, n - q - 1),\right.
$$

with  $R_{\text{full}}^2$  and  $R_{\text{restricted}}^2$  computed directly from **X**,  $\hat{\beta}$ , and suitable **L** matrices.

# <span id="page-23-0"></span>**Overview**

- [Goals of today's talk](#page-2-0)
- <sup>2</sup> [Chapter 1: Review of univariate GLMs](#page-7-0)
- <sup>3</sup> [Chapter 2: Structure of multivariate GLMs](#page-23-0)
	- <sup>4</sup> [Chapter 3: Estimating the parameters of the multivariate GLM](#page-25-0)
- <sup>5</sup> [Chapter 4: Partitioning the SSCP, strength of association, test statistics](#page-27-0)
- <sup>6</sup> [Chapter 5: Testing hypotheses in the multivariate GLM](#page-62-0)
- <sup>7</sup> [Chapter 6: Coding the design matrix and MANOVA](#page-74-0)
- **[Conclusion](#page-80-0)**

# Structure of multivariate GLMs

Extend the previous results to cases with more than one DV.

$$
\boxed{\mathbf{Y}_{n\times p} = \mathbf{X}_{n\times (q+1)}\,\,\mathbf{B}_{(q+1)\times p} + \mathbf{E}_{n\times p}}
$$

- n: Sample size.
- q: Number of predictors.
- p: Number of DVs.

The design matrix  $X$  is the same as before. **Y**, **B**, and **E** were extended to accomodate  $p$  columns.

# <span id="page-25-0"></span>**Overview**

- [Goals of today's talk](#page-2-0)
- <sup>2</sup> [Chapter 1: Review of univariate GLMs](#page-7-0)
- <sup>3</sup> [Chapter 2: Structure of multivariate GLMs](#page-23-0)

#### <sup>4</sup> [Chapter 3: Estimating the parameters of the multivariate GLM](#page-25-0)

- <sup>5</sup> [Chapter 4: Partitioning the SSCP, strength of association, test statistics](#page-27-0)
- <sup>6</sup> [Chapter 5: Testing hypotheses in the multivariate GLM](#page-62-0)
- <sup>7</sup> [Chapter 6: Coding the design matrix and MANOVA](#page-74-0)

#### **[Conclusion](#page-80-0)**

# Estimating the parameters of the multivariate GLM

$$
\boxed{\mathbf{Y}_{n\times p} = \mathbf{X}_{n\times (q+1)}\,\,\mathbf{B}_{(q+1)\times p} + \mathbf{E}_{n\times p}}
$$

The OLS solution consists of finding **B** that minimizes the sum of the squared residuals:

$$
tr(\mathbf{E}'\mathbf{E}) = tr[(\mathbf{Y} - \mathbf{X}\mathbf{B})'(\mathbf{Y} - \mathbf{X}\mathbf{B})].
$$

The solution is:

Unstandardized regression coefficients:

$$
\widehat{\mathbf{B}} = (\mathbf{X}'\mathbf{X})^{-1}\mathbf{X}'\mathbf{Y}.
$$

Standardized regression coefficients ('beta' coefficients):

$$
\left[\widehat{\mathbf{B}}^* = (\mathbf{Z}_\mathbf{X}' \mathbf{Z}_\mathbf{X})^{-1} \mathbf{Z}_\mathbf{X}' \mathbf{Z}_\mathbf{Y} = \mathbf{R}_{XX}^{-1} \mathbf{R}_{XY}.\right]
$$

# <span id="page-27-0"></span>**Overview**

- [Goals of today's talk](#page-2-0)
- <sup>2</sup> [Chapter 1: Review of univariate GLMs](#page-7-0)
- <sup>3</sup> [Chapter 2: Structure of multivariate GLMs](#page-23-0)
	- <sup>4</sup> [Chapter 3: Estimating the parameters of the multivariate GLM](#page-25-0)

#### <sup>5</sup> [Chapter 4: Partitioning the SSCP, strength of association, test statistics](#page-27-0)

- <sup>6</sup> [Chapter 5: Testing hypotheses in the multivariate GLM](#page-62-0)
- <sup>7</sup> [Chapter 6: Coding the design matrix and MANOVA](#page-74-0)

#### **[Conclusion](#page-80-0)**

Recall that for univariate GLMs,

$$
\widehat{\mathbf{y}}_{n\times 1} = \mathbf{X}_{n\times (q+1)} \widehat{\boldsymbol{\beta}}_{(q+1)\times 1}
$$

with  $\hat{\boldsymbol{\beta}} = (\mathsf{X}'\mathsf{X})^{-1}\mathsf{X}'\mathsf{y}$ .

The SS partitioning is given by

$$
SS_{\text{Total}} = SS_{\text{Model}} + SS_{\text{Error}}
$$
\n
$$
\sum_{i=1}^{n} (Y_i - \overline{Y})^2 = \sum_{i=1}^{n} (\hat{Y}_i - \overline{Y})^2 + \sum_{i=1}^{n} (Y_i - \hat{Y}_i)^2
$$
\n
$$
(\mathbf{y}'\mathbf{y} - n\overline{\mathbf{y}}'\overline{\mathbf{y}}) = (\hat{\mathbf{y}}'\mathbf{y} - n\overline{\mathbf{y}}'\overline{\mathbf{y}}) + (\mathbf{y}'\mathbf{y} - \hat{\mathbf{y}}'\mathbf{y})
$$

Multivariate GLMs generalize these formulas to accomodate multiple DVs (say,  $p$ ).

For multivariate GLMs,

$$
\widehat{\widehat{\mathbf{Y}}}_{n \times p} = \mathbf{X}_{n \times (q+1)} \; \widehat{\mathbf{B}}_{(q+1) \times p}
$$

with  $\mathbf{B} = (\mathbf{X}'\mathbf{X})^{-1}\mathbf{X}'\mathbf{Y}$ .

The SSCP (matrices!) partitioning is given by

$$
\underbrace{(Y'Y - n\overline{Y}'\overline{Y})}_{p \times p} = \underbrace{(\widehat{Y}'Y - n\overline{Y}'\overline{Y})}_{p \times p} + \underbrace{(Y'Y - \widehat{Y}'Y)}_{p \times p}
$$

Recall that the  $R^2$  measure of strength of association was, for univariate GLMs, given by

$$
R^2 = \frac{SS_{\text{Model}}}{SS_{\text{Total}}}=1-\frac{SS_{\text{Error}}}{SS_{\text{Total}}}.
$$

Recall that the  $R^2$  measure of strength of association was, for univariate GLMs, given by

$$
R^2 = \frac{SS_{\text{Model}}}{SS_{\text{Total}}}=1-\frac{SS_{\text{Error}}}{SS_{\text{Total}}}.
$$

The  $R^2$  of each DV in multivariate GLMs is readily available using the same formula:

$$
\left(R_{Y_1}^2,R_{Y_2}^2,\ldots,R_{Y_p}^2\right)=\frac{\text{Diag}(SSCP_{\text{Model}})}{\text{Diag}(SSCP_{\text{Total}})}=1-\frac{\text{Diag}(SSCP_{\text{Error}})}{\text{Diag}(SSCP_{\text{Total}})}
$$

This is equivalent to running  $p$  separate univariate GLMs.

Recall that the  $R^2$  measure of strength of association was, for univariate GLMs, given by

$$
R^2 = \frac{SS_{\text{Model}}}{SS_{\text{Total}}}=1-\frac{SS_{\text{Error}}}{SS_{\text{Total}}}.
$$

The  $R^2$  of each DV in multivariate GLMs is readily available using the same formula:

$$
\left(R_{Y_1}^2,R_{Y_2}^2,\ldots,R_{Y_p}^2\right)=\frac{\text{Diag}(SSCP_{\text{Model}})}{\text{Diag}(SSCP_{\text{Total}})}=1-\frac{\text{Diag}(SSCP_{\text{Error}})}{\text{Diag}(SSCP_{\text{Total}})}
$$

This is equivalent to running  $p$  separate univariate GLMs.

But we would like an overall, multivariate, measure of the strength of association between **Y** and **X** across the  $p$  DVs. Only one value, not  $p$  separate  $R^2$  values. . . Q: Is there such a measure?

Recall that the  $R^2$  measure of strength of association was, for univariate GLMs, given by

$$
R^2 = \frac{SS_{\text{Model}}}{SS_{\text{Total}}}=1-\frac{SS_{\text{Error}}}{SS_{\text{Total}}}.
$$

The  $R^2$  of each DV in multivariate GLMs is readily available using the same formula:

$$
\left(R_{Y_1}^2,R_{Y_2}^2,\ldots,R_{Y_p}^2\right)=\frac{\text{Diag}(SSCP_{\text{Model}})}{\text{Diag}(SSCP_{\text{Total}})}=1-\frac{\text{Diag}(SSCP_{\text{Error}})}{\text{Diag}(SSCP_{\text{Total}})}
$$

This is equivalent to running  $p$  separate univariate GLMs.

But we would like an overall, multivariate, measure of the strength of association between **Y** and **X** across the  $p$  DVs. Only one value, not  $p$  separate  $R^2$  values. . .

- Q: Is there such a measure?
- A: Well, yes... The problem is that there are several.

One first attempt for a multivariate measure of strength of association:

$$
R_{dYX}^2 = \frac{R_{Y_1}^2 + R_{Y_2}^2 + \dots + R_{Y_p}^2}{p}.
$$

One first attempt for a multivariate measure of strength of association:

$$
R_{dYX}^2 = \frac{R_{Y_1}^2 + R_{Y_2}^2 + \dots + R_{Y_p}^2}{p}.
$$

• Known as the redundancy index (Stewart & Love, 1968).
One first attempt for a multivariate measure of strength of association:

$$
R_{dYX}^2 = \frac{R_{Y_1}^2 + R_{Y_2}^2 + \dots + R_{Y_p}^2}{p}.
$$

- Known as the redundancy index (Stewart & Love, 1968).
- It estimates the proportion of joint, nonredundant, variance in  $\{Y_1, \ldots, Y_p\}$ that is predictable from  $\{X_1, \ldots, X_n\}$ .

One first attempt for a multivariate measure of strength of association:

$$
R_{dYX}^2 = \frac{R_{Y_1}^2 + R_{Y_2}^2 + \dots + R_{Y_p}^2}{p}.
$$

- Known as the redundancy index (Stewart & Love, 1968).
- **It estimates the proportion of joint, nonredundant, variance in**  $\{Y_1, \ldots, Y_p\}$ that is predictable from  $\{X_1, \ldots, X_q\}$ .
- Actually, it overestimates the proportion of joint variance in  $\{Y_1, \ldots, Y_p\}$ that is predictable from  $\{X_1, \ldots, X_q\}$  because it fails to adjust for multicollinearity among the  $Y_i$  variables. Not ideal.

One first attempt for a multivariate measure of strength of association:

<span id="page-38-0"></span>
$$
R_{dYX}^2 = \frac{R_{Y_1}^2 + R_{Y_2}^2 + \dots + R_{Y_p}^2}{p}.
$$

- Known as the redundancy index (Stewart & Love, 1968).
- It estimates the proportion of joint, nonredundant, variance in  $\{Y_1, \ldots, Y_p\}$ that is predictable from  $\{X_1, \ldots, X_n\}$ .
- Actually, it overestimates the proportion of joint variance in  $\{Y_1, \ldots, Y_p\}$ that is predictable from  $\{X_1, \ldots, X_q\}$  because it fails to adjust for multicollinearity among the  $Y_i$  variables. Not ideal.
- Another problem:

The redundancy index is asymmetric:  $R_{d\gamma\chi}^2 \neq R_{d\chi\gamma}^2$  unless  $p = q$ . This is awkward.

(Think of overlapping areas in Venn diagrams.)

We want better measures of strength of association between  $Y$  and  $X$ , in particular:

- Adjusted for multicollinearity among the  $Y_i$  variables.
- Symmetric.

We want better measures of strength of association between  $Y$  and  $X$ , in particular:

- Adjusted for multicollinearity among the  $Y_i$  variables.
- Symmetric.

Motivation: Generalize the univariate idea of a  $sr^2$ ,

$$
\mathit{sr}^2 = \mathit{R}_{\text{full}}^2 - \mathit{R}_{\text{restricted}}^2,
$$

and its associated  $F$  test:

$$
F = \frac{SS_{\text{Hypothesis}}/(q-q_r)}{SS_{\text{Error}}/(n-q-1)} \underset{H_0}{\sim} F(q-q_r, n-q-1).
$$

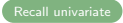

For full model (i.e., based on all q predictors  $X_1, \ldots, X_q$ ):

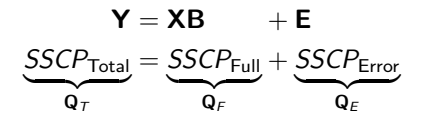

For reduced model (i.e., based on only a subset of predictors):

$$
\mathbf{Y} = \mathbf{X}_{R} \mathbf{B}_{R} + \mathbf{E}'
$$

$$
\underbrace{SSCP_{Total}}_{\mathbf{Q}_{T}} = \underbrace{SSCP_{Restricted}}_{\mathbf{Q}_{R}} + \underbrace{SSCP_{Error}}_{\mathbf{Q}_{E'}}
$$

Thus, focus on the hypothesis SSCP matrix:

$$
\Big[{\bf Q}_H = {\bf Q}_\mathcal{F} - {\bf Q}_\mathcal{R}.\Big]
$$

 $\mathbf{Q}_H$  = Incremental influence of the variables in the full model that are not in the restricted model.

Workshop Multivariate General Linear Models, (# 170, Richard F. Haase) 25/44

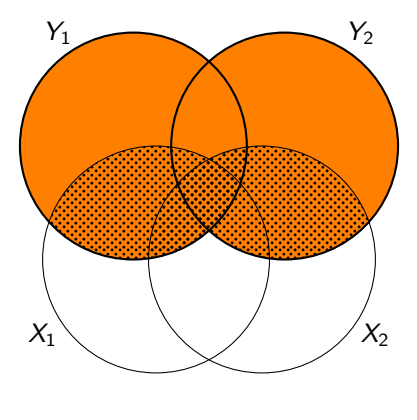

<span id="page-42-0"></span>
$$
``R^{2}"=\frac{\mathbf{Q}_F}{\mathbf{Q}_T}=\frac{\mathbf{Q}_F}{\mathbf{Q}_F+\mathbf{Q}_E}
$$

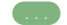

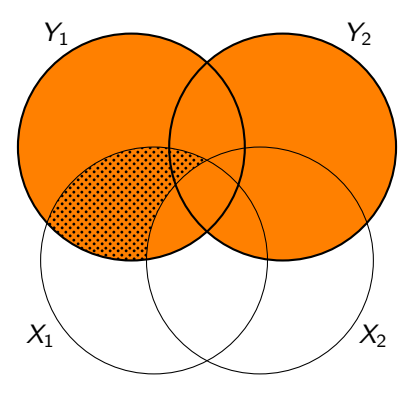

$$
\text{``sr}_1^{2\text{''}} = \frac{\mathbf{Q}_H}{\mathbf{Q}_T} = \frac{\mathbf{Q}_H}{\mathbf{Q}_F + \mathbf{Q}_E},
$$

where  $\mathbf{Q}_H$  represents the unique contribution of  $X_1$  to explaining the total variance in Y.

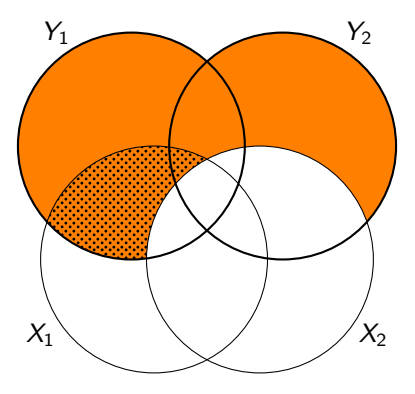

<span id="page-44-0"></span>
$$
``pr_1^{2}"=\frac{\mathbf{Q}_H}{\mathbf{Q}_H+\mathbf{Q}_E},
$$

where  $\mathbf{Q}_H$  represents the unique contribution of  $X_1$  to explaining the variance in Y not explained by  $X_2$ .

A second attempt for a multivariate measure of strength of association: Hooper's squared trace correlation. From

$$
``R^{2}"=\frac{\mathbf{Q}_{\mathcal{F}}}{\mathbf{Q}_{\mathcal{T}}}
$$
 (Recall Venn's diagram)

one derives

<span id="page-45-0"></span>
$$
``R^{2}" = \mathbf{Q}_T^{-1} \mathbf{Q}_F,
$$

which is still a  $(p \times p)$  matrix.

A second attempt for a multivariate measure of strength of association: Hooper's squared trace correlation. From

$$
``R^{2}"=\frac{\mathbf{Q}_{\mathcal{F}}}{\mathbf{Q}_{\mathcal{T}}}
$$
 (Recall Venn's diagram)

one derives

$$
``R^{2}" = \mathbf{Q}_T^{-1} \mathbf{Q}_F,
$$

which is still a  $(p \times p)$  matrix.

Hooper (1959) suggested the following (scalar) formula:

$$
\boxed{\overline{r}^2 = \frac{1}{\rho} \text{tr}\left(\mathbf{Q}_T^{-1} \mathbf{Q}_F\right) = \frac{1}{\rho} \text{tr}\left(\mathbf{R}_{\gamma \gamma}^{-1} \mathbf{R}_{\gamma \chi} \mathbf{R}_{\chi \chi}^{-1} \mathbf{R}_{X \gamma}\right)}
$$

About  $\bar{r}^2$ :

About  $\bar{r}^2$ :

<span id="page-48-0"></span> $\sqrt{2}$  Unlike  $R_{dYY}^2$  ([Recall](#page-38-0)),  $\bar{r}^2$  does adjust for multicollinearity among the Ys and among the Xs.

About  $\bar{r}^2$ :

- $\sqrt{2}$  Unlike  $R_{dYY}^2$  ([Recall](#page-38-0)),  $\bar{r}^2$  does adjust for multicollinearity among the Ys and among the Xs.
- $\sqrt{r^2}$  reduces to the common  $R^2$  measure in simple  $(p = q = 1)$  and multiple  $(p = 1, q > 1)$  linear regression.

About  $\bar{r}^2$ :

- $\sqrt{2}$  Unlike  $R_{dYY}^2$  ([Recall](#page-38-0)),  $\bar{r}^2$  does adjust for multicollinearity among the Ys and among the Xs.
- $\sqrt{r^2}$  reduces to the common  $R^2$  measure in simple  $(p = q = 1)$  and multiple  $(p = 1, q > 1)$  linear regression.
- $\checkmark$  Straightforward interpretation:

 $\overline{r}^2$  is the proportion of the joint, nonredundant variance in  ${Y_1, \ldots, Y_p}$  that is explained by the joint, nonredundant variance in  $\{X_1, \ldots, X_n\}$ .

About  $\bar{r}^2$ :

- $\sqrt{2}$  Unlike  $R_{dYY}^2$  ([Recall](#page-38-0)),  $\bar{r}^2$  does adjust for multicollinearity among the Ys and among the Xs.
- $\sqrt{r^2}$  reduces to the common  $R^2$  measure in simple  $(p = q = 1)$  and multiple  $(p = 1, q > 1)$  linear regression.
- $\checkmark$  Straightforward interpretation:

 $\overline{r}^2$  is the proportion of the joint, nonredundant variance in  ${Y_1, \ldots, Y_p}$  that is explained by the joint, nonredundant variance in  $\{X_1, \ldots, X_n\}$ .

**X** Unfortunately,  $\bar{r}^2$  is still asymmetric.

About  $\bar{r}^2$ :

- $\sqrt{2}$  Unlike  $R_{dYY}^2$  ([Recall](#page-38-0)),  $\bar{r}^2$  does adjust for multicollinearity among the Ys and among the Xs.
- $\sqrt{r^2}$  reduces to the common  $R^2$  measure in simple  $(p = q = 1)$  and multiple  $(p = 1, q > 1)$  linear regression.
- $\checkmark$  Straightforward interpretation:

 $\overline{r}^2$  is the proportion of the joint, nonredundant variance in  ${Y_1, \ldots, Y_p}$  that is explained by the joint, nonredundant variance in  $\{X_1, \ldots, X_n\}.$ 

**X** Unfortunately,  $\bar{r}^2$  is still asymmetric.

We are finally led to present the "big four"  $R^2$ -like measures of wide use nowadays, all of which are symmetric and adjusted for multicollinearity among the  $Y_{\text{S}}$ :

**Pillai's trace V.** 

- Lawley-Hotteling's trace T.
- Wilks' Λ.  $\bullet$  Roy's GCR  $\theta$ .

<span id="page-53-0"></span>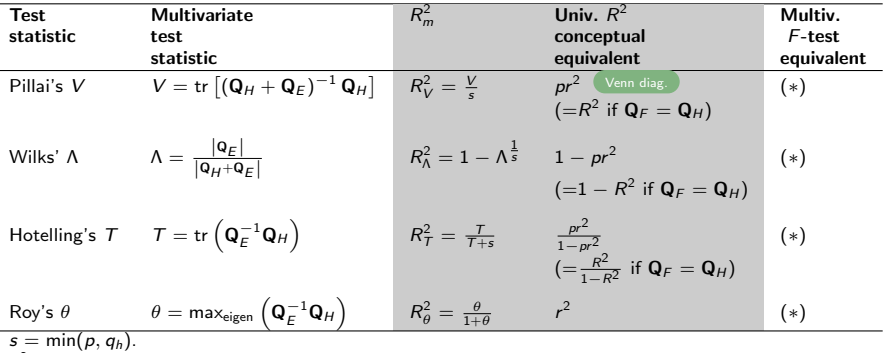

<span id="page-53-1"></span> $\rho_{\scriptscriptstyle\rm max}^2 =$  maximum squared canonical correlation between **X** and **Y**.

 $(*)$  = These F test are all similar to each other, and all are approximations of the exact tests based on  $V$ ,  $\Lambda$ ,  $T$ , and  $\theta$ .

Example — Personality and success in job application process Based on Caldwell and Burger (1998).

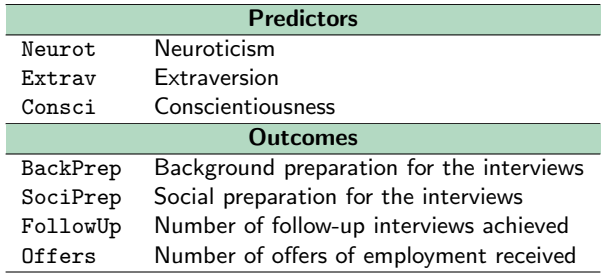

- Original data based on an observational study of 99 college students.
- I generated synthetic data based on the original means, SDs, and correlations for the seven variables above.

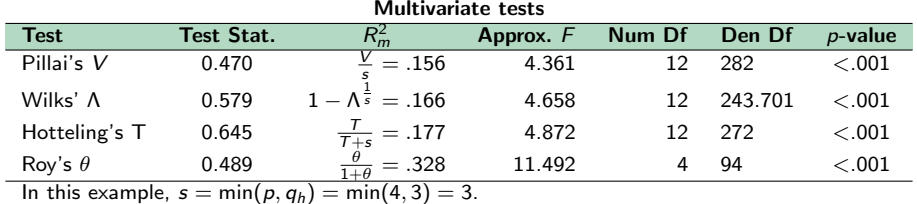

Obs.:  $R_m^2$  values are typically not given by statistical software, so manual computation might be needed.

Some notes:

The interpretation of  $R_m^2$  for  $V$ ,  $\Lambda$ , and  $T$  is more or less the same, namely:

"About  $(100 \times R_m^2)$ % of the joint, nonredundant, variance of the DVs is accounted for by the joint variance of the predictors."

Some notes:

The interpretation of  $R_m^2$  for  $V$ ,  $\Lambda$ , and  $T$  is more or less the same, namely:

"About  $(100 \times R_m^2)$ % of the joint, nonredundant, variance of the DVs is accounted for by the joint variance of the predictors."

The interpretation of  $R_{\theta}^2$  is along the lines of canonical correlation:

" $(100 \times R_{\theta}^2)$ % is the percentage of the joint variance in common between the set of predictors and the set of DVs."

Some notes:

The interpretation of  $R_m^2$  for  $V$ ,  $\Lambda$ , and  $T$  is more or less the same, namely: "About  $(100 \times R_m^2)$ % of the joint, nonredundant, variance of the

DVs is accounted for by the joint variance of the predictors."

The interpretation of  $R_{\theta}^2$  is along the lines of canonical correlation:

" $(100 \times R_{\theta}^2)$ % is the percentage of the joint variance in common between the set of predictors and the set of DVs."

Unfortunately, the four multivariate tests do not necessarily lead to the same proportions  $R_m^2$  and corresponding F tests (see, e.g., Olson, 1974, 1976).

Some notes:

The interpretation of  $R_m^2$  for  $V$ ,  $\Lambda$ , and  $T$  is more or less the same, namely: "About  $(100 \times R_m^2)$ % of the joint, nonredundant, variance of the

DVs is accounted for by the joint variance of the predictors."

The interpretation of  $R_{\theta}^2$  is along the lines of canonical correlation:

" $(100 \times R_{\theta}^2)$ % is the percentage of the joint variance in common between the set of predictors and the set of DVs."

- Unfortunately, the four multivariate tests do not necessarily lead to the same proportions  $R_m^2$  and corresponding F tests (see, e.g., Olson, 1974, 1976).
- Very often,  $(R_V^2 \simeq R_\Lambda^2 \simeq R_T^2) < R_\theta^2$ .

Some notes:

The interpretation of  $R_m^2$  for  $V$ ,  $\Lambda$ , and  $T$  is more or less the same, namely: "About  $(100 \times R_m^2)$ % of the joint, nonredundant, variance of the

DVs is accounted for by the joint variance of the predictors."

The interpretation of  $R_{\theta}^2$  is along the lines of canonical correlation:

" $(100 \times R_{\theta}^2)$ % is the percentage of the joint variance in common between the set of predictors and the set of DVs."

- Unfortunately, the four multivariate tests do not necessarily lead to the same proportions  $R_m^2$  and corresponding F tests (see, e.g., Olson, 1974, 1976).
- Very often,  $(R_V^2 \simeq R_\Lambda^2 \simeq R_T^2) < R_\theta^2$ .
- In cases where  $R_{\theta}^2 \gg \{R_V^2, R_\Lambda^2, R_T^2\}$ : Be careful not to put too much trust on  $R^2_{\theta}$ .

Both SPSS and R do not give the omnibus (approximate)  $F$  test results. One needs to explicitly ask for these:

#### In SPSS...

GLM BackPrep SociPrep FollowUp Offers WITH Neurot Extrav Consci /LMATRIX Neurot 1; Extrav 1; Consci 1.

(see output table Multivariate Test Results)

```
\ln R.
library(car)
# Below, the data frame is called 'Data.CB'.
res.CB <- lm(cbind(BackPrep, SociPrep, FollowUp, Offers) ~
                   Neurot + Extrav + Consci, Data.CB)
L \leftarrow cbind(0, \text{diag}(3))TestStats.CB <- linearHypothesis(res.CB, L)
(see output table Multivariate Tests)
```
#### <span id="page-62-0"></span>**Overview**

- [Goals of today's talk](#page-2-0)
- <sup>2</sup> [Chapter 1: Review of univariate GLMs](#page-7-0)
- <sup>3</sup> [Chapter 2: Structure of multivariate GLMs](#page-23-0)
- <sup>4</sup> [Chapter 3: Estimating the parameters of the multivariate GLM](#page-25-0)
- <sup>5</sup> [Chapter 4: Partitioning the SSCP, strength of association, test statistics](#page-27-0)

#### <sup>6</sup> [Chapter 5: Testing hypotheses in the multivariate GLM](#page-62-0)

<sup>7</sup> [Chapter 6: Coding the design matrix and MANOVA](#page-74-0)

#### **[Conclusion](#page-80-0)**

All (approximate!) multivariate  $F$ -tests have the same form, which is an extension from the common univariate F test for  $pr^2$ :

<span id="page-63-0"></span>
$$
F = \frac{R_{\text{hypothesis}}^2/df_h}{(1 - R_{\text{hypothesis}}^2)/df_e} \approx F(q - q_r, n - q - 1).
$$

All (approximate!) multivariate  $F$ -tests have the same form, which is an extension from the common univariate F test for  $pr^2$ :

$$
F = \frac{R_{\text{hypothesis}}^2/df_h}{(1 - R_{\text{hypothesis}}^2)/df_e} \approx F(q - q_r, n - q - 1).
$$

The approximate multivariate F-tests  $((*)$  in  $(\mathbb{R}^2)$  multivariate tests ) are a test of the partial  $R_m^2$ :

$$
F = \frac{R_m^2/v_h}{(1 - R_m^2)/v_e} \underset{H_0}{\sim} F(v_h, v_e),
$$

with  $v_h$ ,  $v_e$  specific to each test statistic (Pillai, Wilks, etc.).

Some notes:

• The approximate multivariate  $F$  test is actually exact when  $p$  or  $q$  equals 1 or 2.

Some notes:

- The approximate multivariate F test is actually exact when p or q equals 1 or 2.
- **•** The approximate multivariate F test for Roy's  $\theta$  is too liberal, i.e., it overrejects  $H_0$  (inflated Type I error rates). Be aware. Exact test is preferred (but not often provided by software).

Some notes:

- The approximate multivariate F test is actually exact when p or q equals 1 or 2.
- **•** The approximate multivariate F test for Roy's  $\theta$  is too liberal, i.e., it overrejects  $H_0$  (inflated Type I error rates). Be aware. Exact test is preferred (but not often provided by software).
- $\bullet$  It is straightforward to adapt these approximate multivariate F tests to test any contrast of interest, similarly to what we saw for univariate models:

$$
H_0: \mathord{\mathsf{L}}_{c\times (q+1)} \mathbf{B}_{(q+1)\times p} = \mathbf{0}_{c\times p}
$$

with

$$
\mathbf{Q}_H = (\mathbf{L}\widehat{\mathbf{B}})' (\mathbf{L}(\mathbf{X}'\mathbf{X})^{-1}\mathbf{L}')^{-1} (\mathbf{L}\widehat{\mathbf{B}}).
$$

For the running example (personality and success in job application process):

 $\bullet$   $H_0$ : There is no overall effect of the three personality dimensions on the DVs (i.e., the omnibus test discussed before).

$$
\textbf{L} = \left[ \begin{array}{cccc} 0 & 1 & 0 & 0 \\ 0 & 0 & 1 & 0 \\ 0 & 0 & 0 & 1 \end{array} \right]
$$

In R:

. . .

```
L \leftarrow cbind(0, diag(3))linearHypothesis(res.CB, L)
```
 $\bullet$  H<sub>0</sub> : Extraversion (2nd predictor) has no effect.

$$
\boldsymbol{L} = \left[ \begin{array}{cccc} 0 & 0 & 1 & 0 \end{array} \right],
$$

so  $H_0$ :  $\mathbf{B}_{\text{Extr. on the 4 DVs}} = (0, 0, 0, 0)$ . In R:

```
L \leftarrow c(0, 0, 1, 0)linearHypothesis(res.CB, L)
```
Typically, successful results from omnibus multivariate tests are followed by GLM tests on (sets of) individual predictors.

- Typically, successful results from omnibus multivariate tests are followed by GLM tests on (sets of) individual predictors.
- However, it is still unclear how the (possibly) correlated DVs contribute to the multivariate effects of individual predictors.

- Typically, successful results from omnibus multivariate tests are followed by GLM tests on (sets of) individual predictors.
- However, it is still unclear how the (possibly) correlated DVs contribute to the multivariate effects of individual predictors.
- $\bullet$  It is common practice to fit and interpret the p univariate regression models in order to better understand how the multivariate effects of individual predictors are being processed.

(In a way, it's back to square one!)
# Testing hypotheses in the multivariate GLM

- Typically, successful results from omnibus multivariate tests are followed by GLM tests on (sets of) individual predictors.
- However, it is still unclear how the (possibly) correlated DVs contribute to the multivariate effects of individual predictors.
- $\bullet$  It is common practice to fit and interpret the p univariate regression models in order to better understand how the multivariate effects of individual predictors are being processed. (In a way, it's back to square one!)
- The p univariate follow-up tests are based on DVs which are not adjusted for their mutual correlations. This may lead to univariate follow-up tests overestimating the contribution of single DVs to the multivariate relationship.

# Testing hypotheses in the multivariate GLM

- Typically, successful results from omnibus multivariate tests are followed by GLM tests on (sets of) individual predictors.
- However, it is still unclear how the (possibly) correlated DVs contribute to the multivariate effects of individual predictors.
- $\bullet$  It is common practice to fit and interpret the p univariate regression models in order to better understand how the multivariate effects of individual predictors are being processed. (In a way, it's back to square one!)
- The p univariate follow-up tests are based on DVs which are not adjusted for their mutual correlations. This may lead to univariate follow-up tests overestimating the contribution of single DVs to the multivariate relationship.
- The Roy-Bargman stepdown tests are one way to solve this issue related to correlated DVs.

## <span id="page-74-0"></span>**Overview**

- [Goals of today's talk](#page-2-0)
- <sup>2</sup> [Chapter 1: Review of univariate GLMs](#page-7-0)
- <sup>3</sup> [Chapter 2: Structure of multivariate GLMs](#page-23-0)
- <sup>4</sup> [Chapter 3: Estimating the parameters of the multivariate GLM](#page-25-0)
- <sup>5</sup> [Chapter 4: Partitioning the SSCP, strength of association, test statistics](#page-27-0)
	- <sup>6</sup> [Chapter 5: Testing hypotheses in the multivariate GLM](#page-62-0)
- <sup>7</sup> [Chapter 6: Coding the design matrix and MANOVA](#page-74-0)

• MANOVA is just MMR in which the design matrix **X** is based on code variables.

- $\bullet$  MANOVA is just MMR in which the design matrix **X** is based on code variables.
- So, all the previous discussion applies straightforwardly to MANOVA!

$$
\boxed{\mathbf{Y}_{n\times p} = \mathbf{X}_{n\times (q+1)}\,\,\mathbf{B}_{(q+1)\times p} + \mathbf{E}_{n\times p}}
$$

- $\bullet$  MANOVA is just MMR in which the design matrix **X** is based on code variables.
- So, all the previous discussion applies straightforwardly to MANOVA!

$$
\boxed{\mathbf{Y}_{n\times p} = \mathbf{X}_{n\times (q+1)}\,\,\mathbf{B}_{(q+1)\times p} + \mathbf{E}_{n\times p}}
$$

• We only need to know how to code factors into **X**. There are many coding systems available: Reference (dummy) coding, unweighted effects coding, weighted effects coding, contrast coding, cell mean coding, . . .

- $\bullet$  MANOVA is just MMR in which the design matrix **X** is based on code variables.
- So, all the previous discussion applies straightforwardly to MANOVA!

$$
\boxed{\mathbf{Y}_{n\times p} = \mathbf{X}_{n\times (q+1)}\,\,\mathbf{B}_{(q+1)\times p} + \mathbf{E}_{n\times p}}
$$

- We only need to know how to code factors into **X**. There are many coding systems available: Reference (dummy) coding, unweighted effects coding, weighted effects coding, contrast coding, cell mean coding, . . .
- Different coding systems lead to different regression coefficients **B**.

- $\bullet$  MANOVA is just MMR in which the design matrix **X** is based on code variables.
- So, all the previous discussion applies straightforwardly to MANOVA!

$$
\boxed{\mathbf{Y}_{n\times p} = \mathbf{X}_{n\times (q+1)}\,\,\mathbf{B}_{(q+1)\times p} + \mathbf{E}_{n\times p}}
$$

- We only need to know how to code factors into **X**. There are many coding systems available: Reference (dummy) coding, unweighted effects coding, weighted effects coding, contrast coding, cell mean coding, . . .
- Different coding systems lead to different regression coefficients **B**.
- The multivariate test of contrasts (e.g., omnibus test, test for individual predictors, . . . ) is performed as before:

$$
\boxed{H_0: \mathbf{L}_{c \times (q+1)}\mathbf{B}_{(q+1)\times p} = \mathbf{0}_{c \times p}},
$$

where the specific form of  $L$  will depend on  $B$  (i.e., on the coding system of choice).

### <span id="page-80-0"></span>**Overview**

- [Goals of today's talk](#page-2-0)
- <sup>2</sup> [Chapter 1: Review of univariate GLMs](#page-7-0)
- <sup>3</sup> [Chapter 2: Structure of multivariate GLMs](#page-23-0)
- <sup>4</sup> [Chapter 3: Estimating the parameters of the multivariate GLM](#page-25-0)
- <sup>5</sup> [Chapter 4: Partitioning the SSCP, strength of association, test statistics](#page-27-0)
- <sup>6</sup> [Chapter 5: Testing hypotheses in the multivariate GLM](#page-62-0)
- <sup>7</sup> [Chapter 6: Coding the design matrix and MANOVA](#page-74-0)

MMR is, conceptually, a straighforward extension of UMR.

- MMR is, conceptually, a straighforward extension of UMR.
- The four popular multivariate test statistics (Pillai's trace, Wilks' Λ, Hotteling's  $T$ , and Roy's GCR) are based on concepts from UMR (namely,  $F$ tests based on pr's).

- MMR is, conceptually, a straighforward extension of UMR.
- The four popular multivariate test statistics (Pillai's trace, Wilks' Λ, Hotteling's  $T$ , and Roy's GCR) are based on concepts from UMR (namely,  $F$ tests based on pr's).
	- Q: Which test statistic is the best?

- MMR is, conceptually, a straighforward extension of UMR.
- The four popular multivariate test statistics (Pillai's trace, Wilks' Λ, Hotteling's  $T$ , and Roy's GCR) are based on concepts from UMR (namely,  $F$ tests based on pr's).
	- Q: Which test statistic is the best?
	- $A$ : There is no 'hest'
		- $\bullet$  Pillai's V is robust to violations of homogeneity of covariance matrix (Olson, 1976), being therefore recommended by some researchers (e.g., Hand & Taylor, 1987).
		- Roy's GCR  $\theta$  works well when the DVs are not too strongly correlated (such that the first eigenvalue of  ${\bf Q}_E^{-1}{\bf Q}_H$  doesn't dominate).
		- Results based on  $V$ ,  $\Lambda$ , and  $\overline{T}$  are often close.

- MMR is, conceptually, a straighforward extension of UMR.
- The four popular multivariate test statistics (Pillai's trace, Wilks' Λ, Hotteling's  $T$ , and Roy's GCR) are based on concepts from UMR (namely,  $F$ tests based on pr's).
	- Q: Which test statistic is the best?
	- $A$ : There is no 'hest'
		- $\bullet$  Pillai's V is robust to violations of homogeneity of covariance matrix (Olson, 1976), being therefore recommended by some researchers (e.g., Hand & Taylor, 1987).
		- Roy's GCR  $\theta$  works well when the DVs are not too strongly correlated (such that the first eigenvalue of  ${\bf Q}_E^{-1}{\bf Q}_H$  doesn't dominate).
		- Results based on  $V$ ,  $\Lambda$ , and  $\overline{T}$  are often close.

Scalar multivariate  $R^2$ s exist which can be computed and reported.

- MMR is, conceptually, a straighforward extension of UMR.
- The four popular multivariate test statistics (Pillai's trace, Wilks' Λ, Hotteling's  $T$ , and Roy's GCR) are based on concepts from UMR (namely,  $F$ tests based on pr's).
	- Q: Which test statistic is the best?
	- A: There is no 'best'.
		- $\bullet$  Pillai's V is robust to violations of homogeneity of covariance matrix (Olson, 1976), being therefore recommended by some researchers (e.g., Hand & Taylor, 1987).
		- Roy's GCR  $\theta$  works well when the DVs are not too strongly correlated (such that the first eigenvalue of  ${\bf Q}_E^{-1}{\bf Q}_H$  doesn't dominate).
		- Results based on  $V$ ,  $\Lambda$ , and  $\overline{T}$  are often close.
- Scalar multivariate  $R^2$ s exist which can be computed and reported.
- MANOVA directly benefits from these insights.